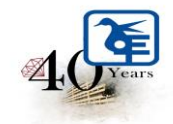

# The Kelkar Education Trust's Vinayak Ganesh Vaze College of Arts, Science & Commerce (Autonomous) Mithagar Road, Mulund- East, Mumbai-400 081.

#### **ONLINE IN-HOUSE ADMISSION**

## **S.Y.B.A TO T.Y.B.A**

### **ACADEMIC YEAR 2024-2025**

**ELIGIBILITY**

**Those who have CROSS ATKT cannot fill out the admission form.** 

#### **ADMISSION SCHEDULE**

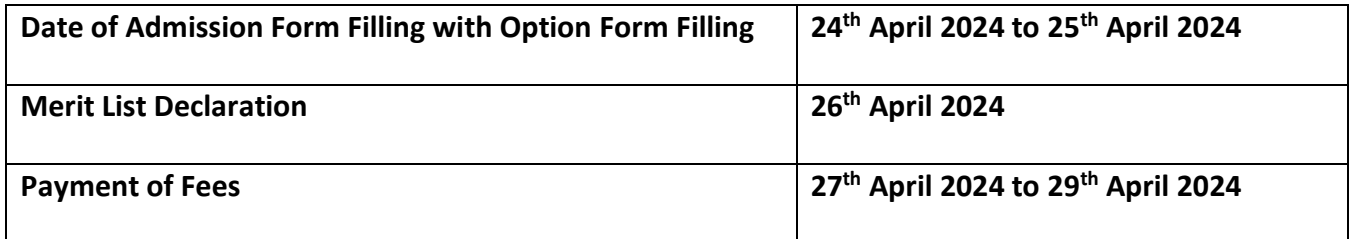

#### **INSTRUCTIONS FOR ONLINE ADMISSION**

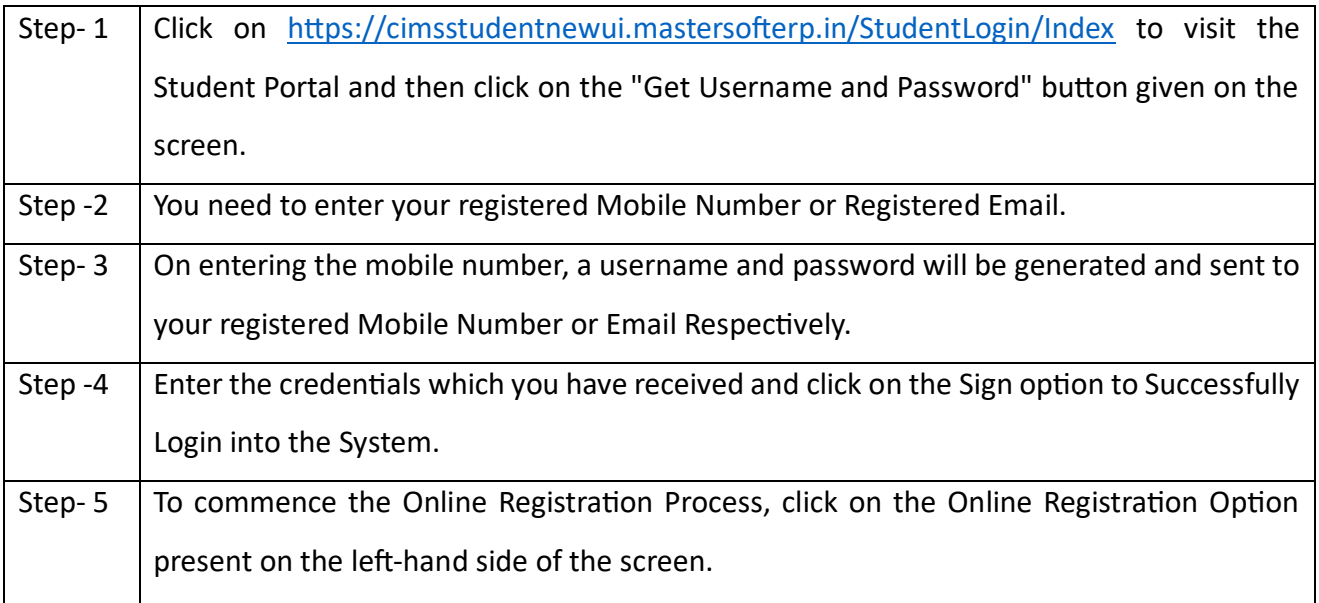

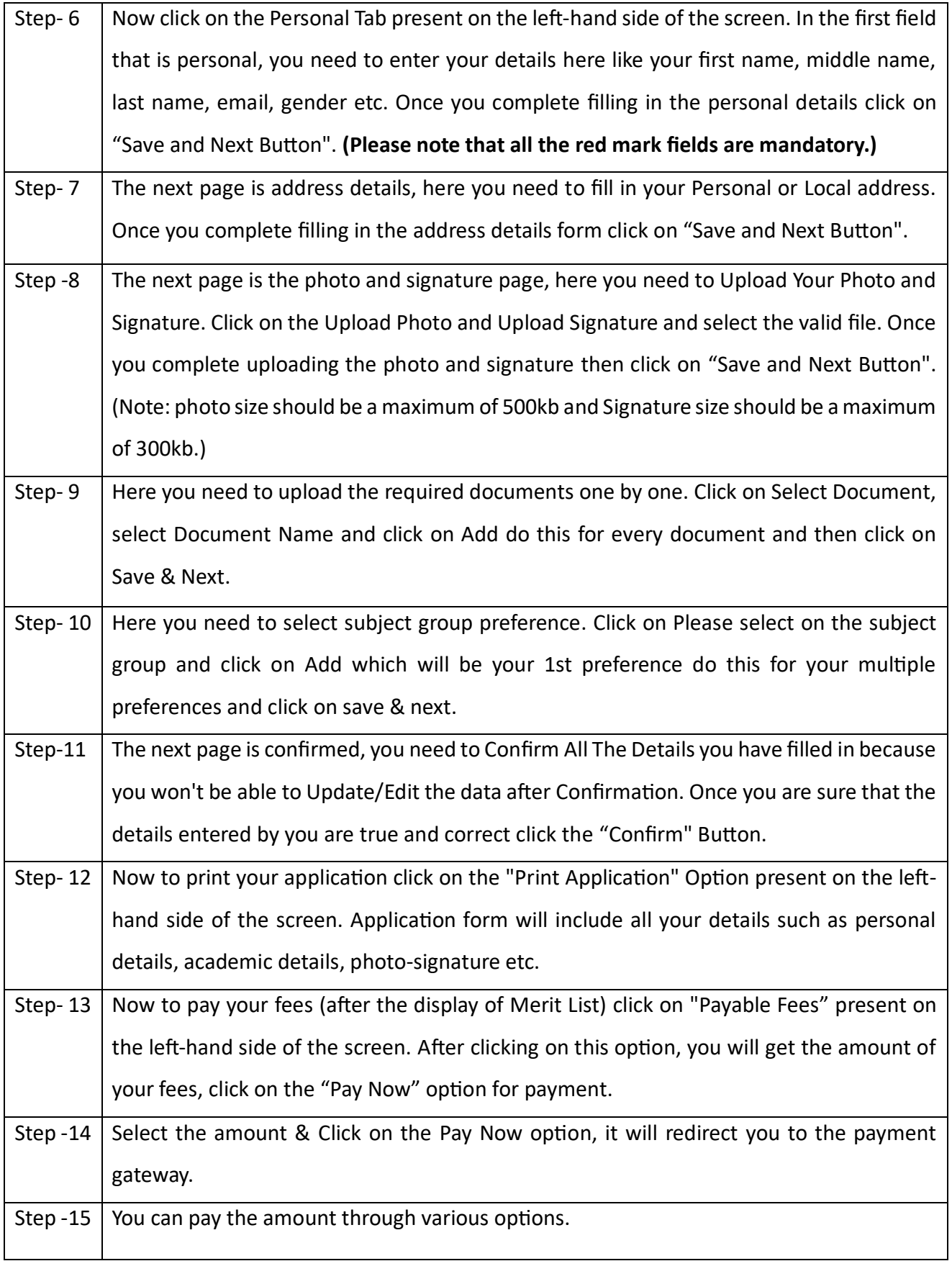